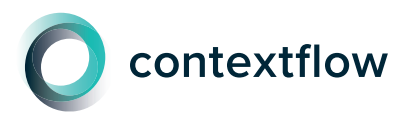

**contextflow ADVANCE Chest CT**  $C_{\text{max}}$ Logiciel complet de détection assistée par ordinateur pour les pathologies interstitielles, la BPCO et le cancer du poumon.

### **DETECT / Détection des nodules**

Détection & mesures automatiques des nodules à partir de votre Viewer PACS. La caractérisation des nodules peut réduire les faux positifs/négatifs. \* \* JACR, September 2022

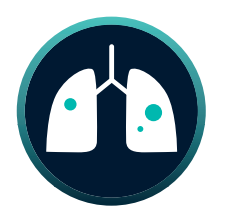

### **TIMELINE / Suivi des nodules**

Surveillez constamment et instantanément les évolutions chez vos patients au fil du temps. Préparez-vous aux RCP.

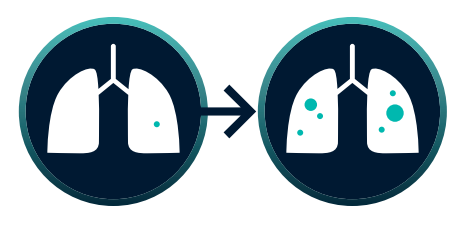

### **INSIGHTS / Analyse des tissus pulmonaires**

Quantification et cartes thermiques individuelles de 8 pattern pour soutenir les cas de pathologies interstitielles, de BPCO et de cancer du poumon.

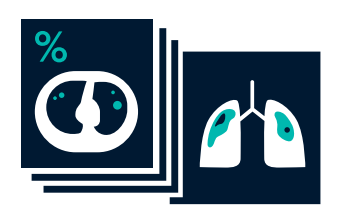

# **SEARCH / Recherche d΄images 3D \***

Analyse qualitative de 19 pattern dans les scanners thoraciques. Liens avec la littérature sur les diagnostics différentiels. Recherche automatique de cas similaires dans notre base de connaissances.

\* La durée moyenne d'interprétation est réduite de 31%. (European Radiology, July 2022)

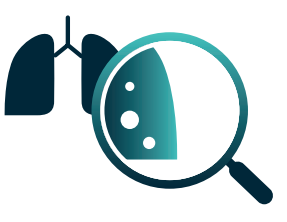

### Lecture complète du thorax par CT, développée du point de vue de l΄utilisateur final - c'est ce que nous attendions!

**Jacob J. Visser**

Radiologue, Chief Medical Information Officer, Assistant Professor of Value-Based Imaging, Erasmus Medical Center Rotterdam

## Exploitez tout le potentiel d'**ADVANCE Chest CT** avec ces fonctions fonctions intégrées à votre workflow

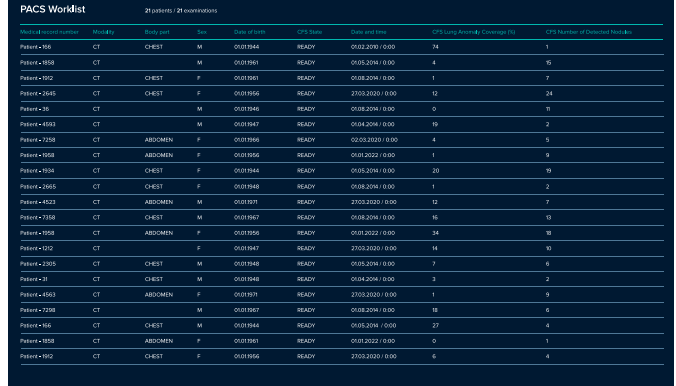

### **Smart(er) Worklist**

Nous pouvons enrichir votre liste de travail avec les informations suivantes:

- Nodules détectés
- Diamètre moyen du plus grand nodule (mm)
- Valeurs de couverture pulmonaire(%) pour les anomalies et les patterns individuels

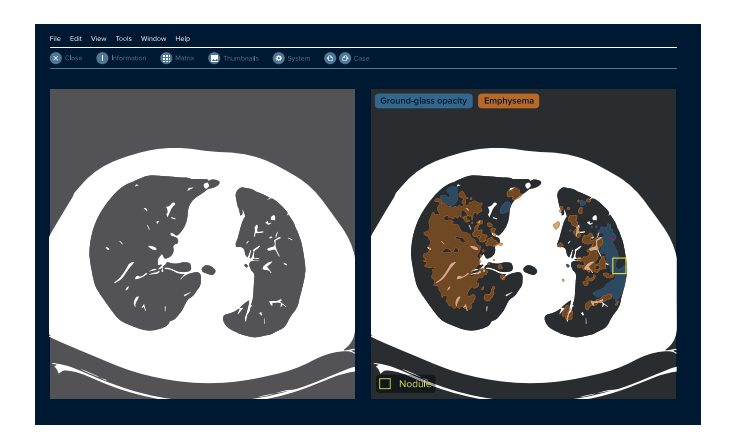

#### **Secondary Capture**

Visualise en couleur les résultats + nodules détectés dans votre viewer PACS. Peut être configuré pour les éléments suivants

- Nodules
- Condensation
- Epanchement
- Emphysème
- Opacité en verre dépoli
- Rayon de miel
- Pneumothorax
- Réticulations

### Gagnez du temps sans **aucun** clic

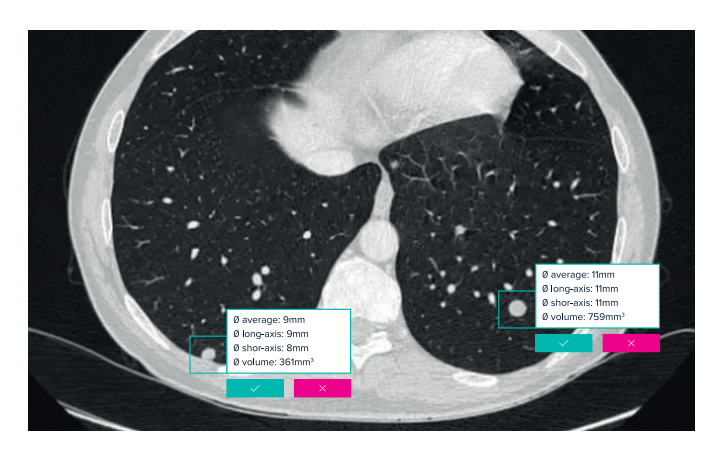

#### **Validation des nodules**

Localisation et mesures des nodules automatiquement envoyées au PACS

- Évaluez les nodules détectés à partir de votre viewer PACS.
- Seuls les nodules confirmés apparaissent dans votre rapport préliminaire

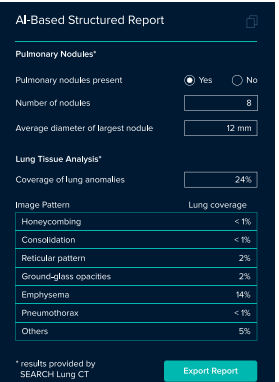

#### **Rapport de données structurées**

Résultats quantitatifs de l΄analyse d'image envoyés automatiquement à votre PACS

- Nodules détectés
- Diamètre moyen du plus grand nodule (mm)
- Valeurs de couverture pulmonaire (%) pour les anomalies et les patterns individuels
- Un clic pour copier/coller les mesures

**Vous êtes curieux de savoir comment nous pouvons vous faire gagner du temps lors de l΄interprétation de vos images de scanners pulmonaires?** Contactez nous pour obtenir une évaluation personnalisée de votre workflow: sales@contextflow.com

**What makes contextflow unique?**

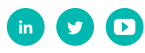

### CFAChestCT\_Flyer\_2.0\_May23\_FR **contextflow.com**